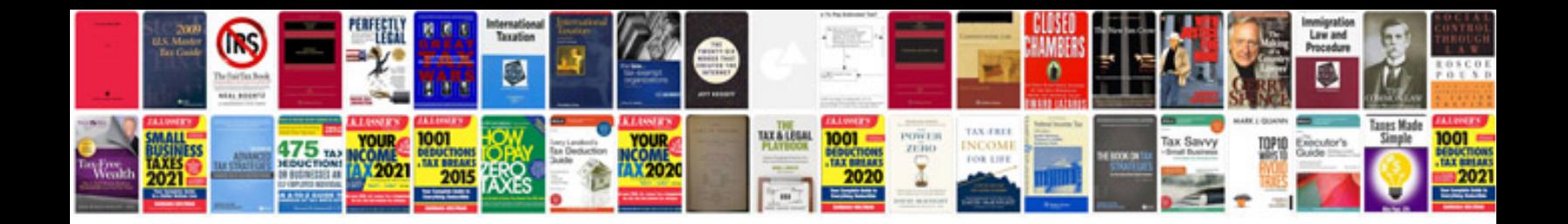

**Professional document templates**

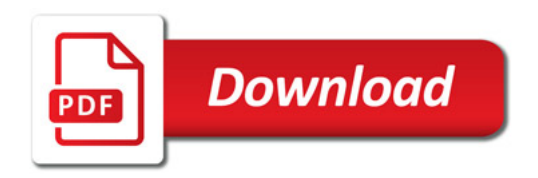

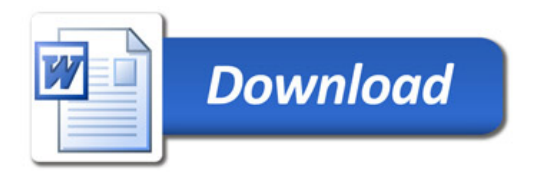